#### ColdFusion 8 2

- ColdFusion 8 2
- 13 ISBN 9787121084881
- 10 ISBN 7121084880

出版时间:2009-5

 $(2009-05)$ 

页数:428

版权说明:本站所提供下载的PDF图书仅提供预览和简介以及在线试读,请支持正版图书。

www.tushu000.com

# ColdFusion 8 and 2

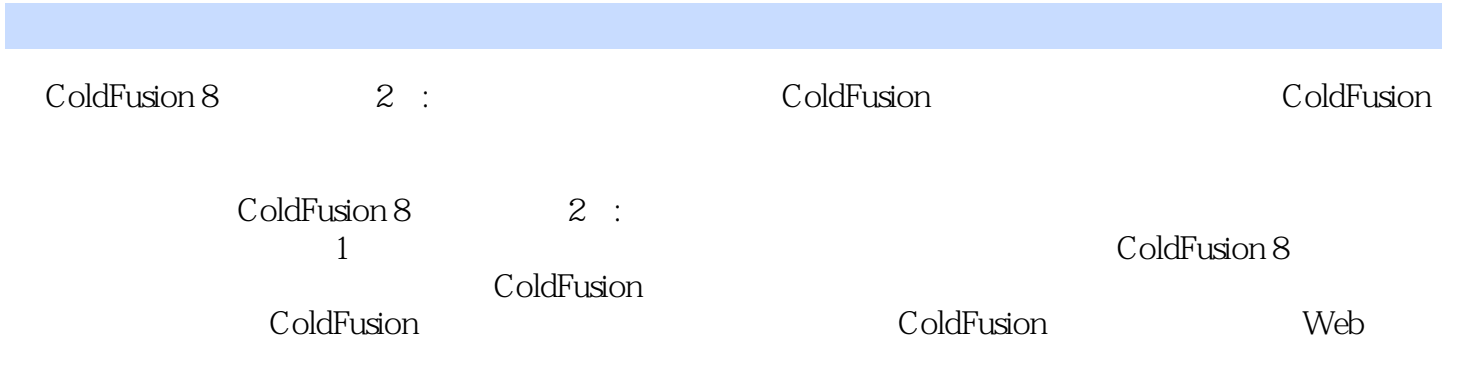

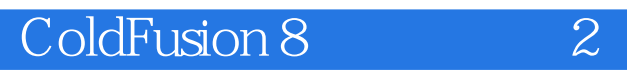

 $(\hspace{7mm})$ 

24 241 CFML 24.2  $24.3$  UDF24.4 UDF  $24.5$  UDF24.6 UDF 25 25.1 25.2 CFML 25.3 25.4 [cfmodule] 25.5 25.7  $25.6$ 25.8 25.9 25.9 25.1 0[cfimport] 25.1 1<br>25.1 3 26 261 ColdFusion  $25.12$   $25.13$   $26$   $26.1$  ColdFusion 26.2 CFC26.3 26.4 26.5 CFC 27 coldFusion 27.1 27.2 27.3 27.4 27.5 27.6 onMissingMethod 27.7 CFC ColdFusionc27.8 CFC<br>ColdFUSion 28 ColdFusion 28 1 ColdFusioncAdministrator 28 a ColdFusion and 28.1 ColdFusioncAdministrator28.2  $\begin{array}{cccccccc}\n283 & & & 284 & & 285 & & 286 & & 287 & & 288 & & 289 \\
291 & & & 292 & & 293 & & n & & 294 & [cfflush]\n\end{array}$ a 29.1 29.2 an 29.4 [cfflush]<br>31 29.2 29.3 n 29.4 [cfflush]<br>29.2 PDF 33 ColdFusion a 31 and 32 and 32 and 33 coldFusion 第34章高级ColdFusion推动的Ajax第35章理解ColdFusion推动的Flex第36章建立ColdFusion推动的Flex应 37 38 HTML 39 40

### ColdFusion 8 2

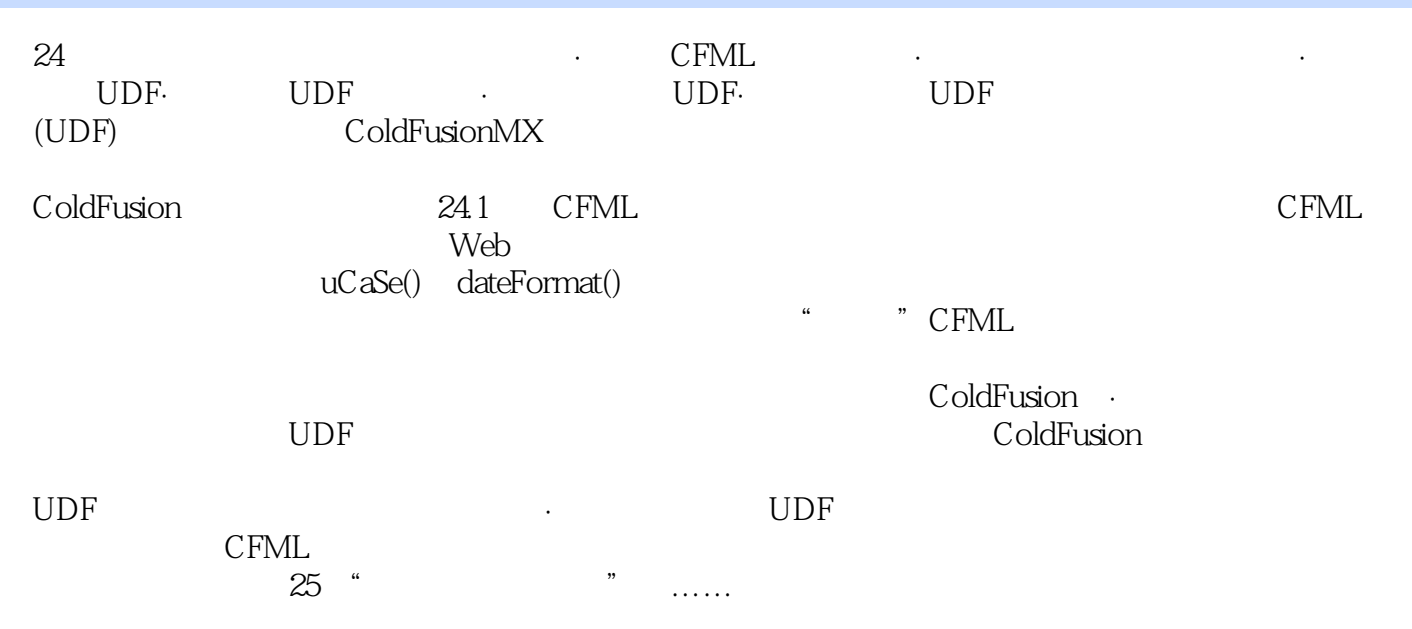

# ColdFusion 8 and 2

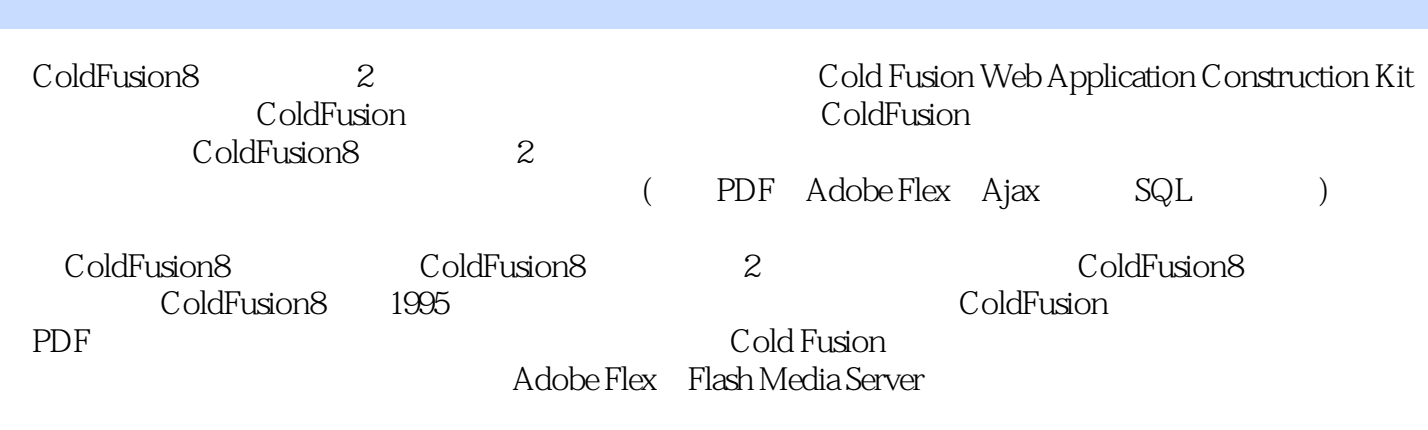

*Page 6*

### ColdFusion 8 2

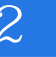

1 missing section" Flex ColdFusion lcds 2 coldfusion 9 book , see .  $3<sub>5</sub>$ Flex  $f$ coldfusion

ColdFusion 8 and 2

1、看第一卷的时间感觉讲的挺不错的,适合入门,语言挺顺溜的,结果这一卷太。。。就以与Flex结

 $flex$  coldfusion

本站所提供下载的PDF图书仅提供预览和简介,请支持正版图书。

:www.tushu000.com